# Politechnika Krakowska im. Tadeusza Kościuszki

# Karta przedmiotu

obowiązuje studentów rozpoczynających studia w roku akademickim 2014/2015

Wydział Inżynierii Lądowej

Kierunek studiów: Budownictwo Profil: Ogólnoakademicki Profil: Ogólnoakademicki Profil: Ogólnoakademicki

Forma sudiów: niestacjonarne **Kod kierunku: BUD** 

Stopień studiów: I

Specjalności: Drogi kolejowe,Drogi, ulice i autostrady,Konstrukcje budowlane i inżynierskie,Technologia i organizacja budownictwa

# 1 Informacje o przedmiocie

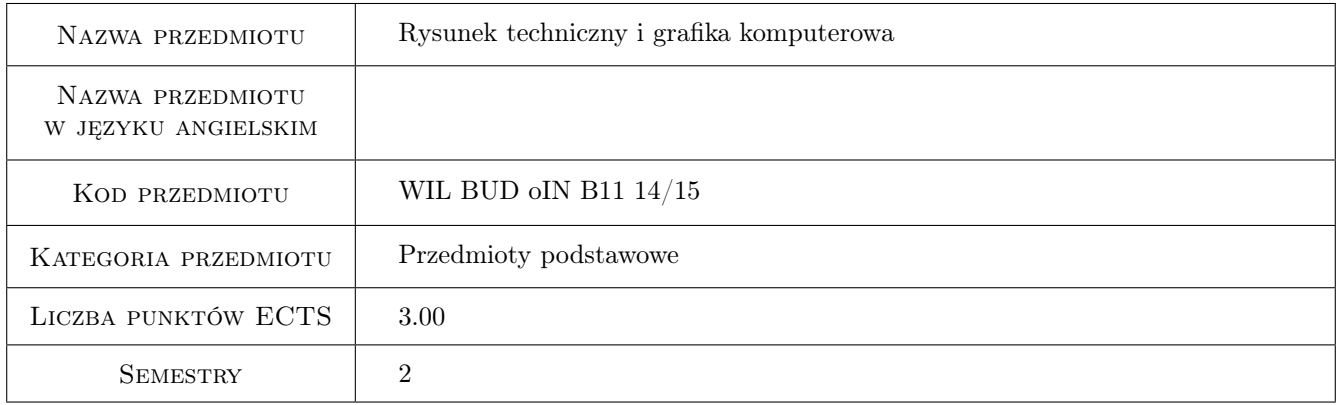

# 2 Rodzaj zajęć, liczba godzin w planie studiów

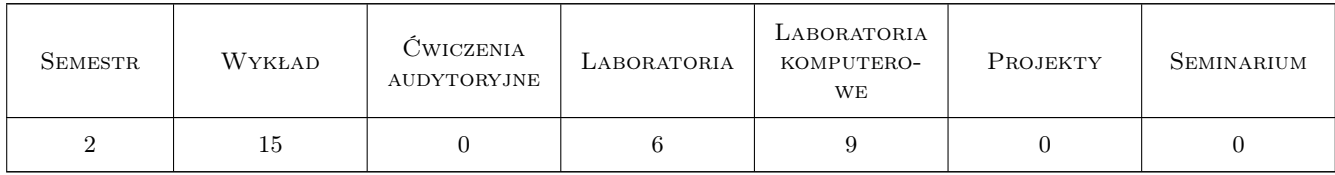

# 3 Cele przedmiotu

Cel 1 zapoznanie z zasadami przygotowania i czytania dokumentacji technicznej w budownictwie z zastosowaniem obowiązujących norm

Cel 2 opanowanie zasad wykonywania rysunków architektoniczno-budowlanych w oparciu o obowiązujące normy

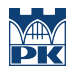

- Cel 3 opanowanie zasad wykonywania rysunków konstrukcyjnych w zakresie konstrukcji żelbetowych oraz stalowych w oparciu o obowiązujące normy
- Cel 4 opanowanie w zakresie podstawowym metod komputerowego wspomagania projektowania CAD tworzenie elektronicznych wersji rysunków 2D

# 4 Wymagania wstępne w zakresie wiedzy, umiejętności i innych **KOMPETENCJI**

- 1 Kurs Geometria Wykreślna zaliczony pozytywnie
- 2 Umiejętność odwzorowania obiektów trójwymiarowych w rzutach prostokątnych: metoda europejska i amerykańska

# 5 Efekty kształcenia

- EK1 Wiedza Student posiada wiedzę z zakresu obowiązujących norm zarówno krajowych jak i europejskich celem wykonania rysunków zarówno konstrukcyjnych jak i architektoniczno-budowlanych
- EK2 Umiejętności Student potrafi poprawnie wykonać dokumentację techniczną obiektów budowlanych w dowolnycm stopniu uproszczenia zarówno w zakresie projektu architektoniczno-budowlanego jak konstrukcyjnego.
- EK3 Umiejętności Student posiada umiejętność użycia programu CAD dla wykonania projektu technicznego.
- EK4 Kompetencje społeczne Student potrafi współpracować w grupie projektowej oraz potrafi przekazać ideowy oraz dokładny schemat projektu a pomocą normowych oznaczeń

#### Wykład Lp Tematyka zajęć Opis szczegółowy bloków tematycznych Liczba godzin W1 Wprowadzenie do przedmiotu. Obowiązujące normy. Pismo techniczne, rodzaje linii rysunkowych, podziałki. Rzutowanie prostokątne: metoda europejska i amerykańska. Wymiarowanie zgodne z PN. Wprowadzenie do programu AutoCAD: formatowanie arkusza rysunkowego (granice rysunku, jednostki, rodzaj i kolor linii, styl tekstu). Praca na warstwach. Podstawowe polecenia menu: rysuj oraz zmień. Wydruk rysunku. 3 W2 Rysunek architektoniczno-budowlany. PN-B-01025 - oznaczenia graficzne na rysunkach. Uproszczenia rysunkowe. Projekt zagospodarowania działki budowlanej.Schody: rzuty i przekroje klatki schodowej. zasady konstrukcyjne. 3 W3 Konstrukcje żelbetowe. PN-ISO-3766 - zasady uproszczonego przedstawiania zbrojenia betonu i wymiarowania na rysunkach konstrukcyjnych. Zestawienia stali zbrojeniowej. 3 W4 Konstrukcje stalowe. Zasady przedstawiania i wymiarowania konstrukcji stalowych spawanych, nitowanych i skręcanych. Oznaczenia spawów na rysunkach konstrukcyjnych. Zestawienie stali. 3 W<sub>5</sub> Rysunek odręczny w praktyce inżynierskiej. 1 W6 Kolokwium zaliczeniowe 2

# 6 Treści programowe

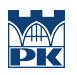

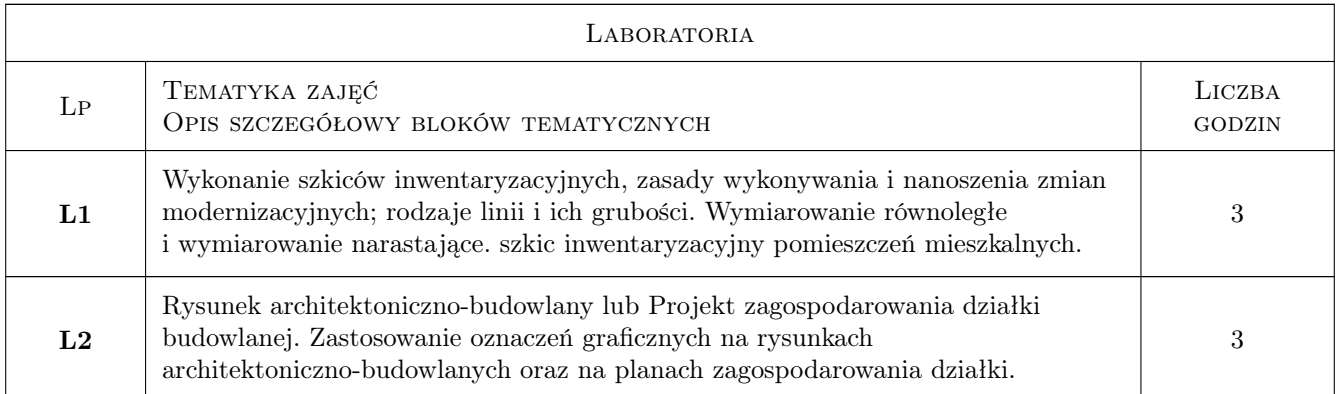

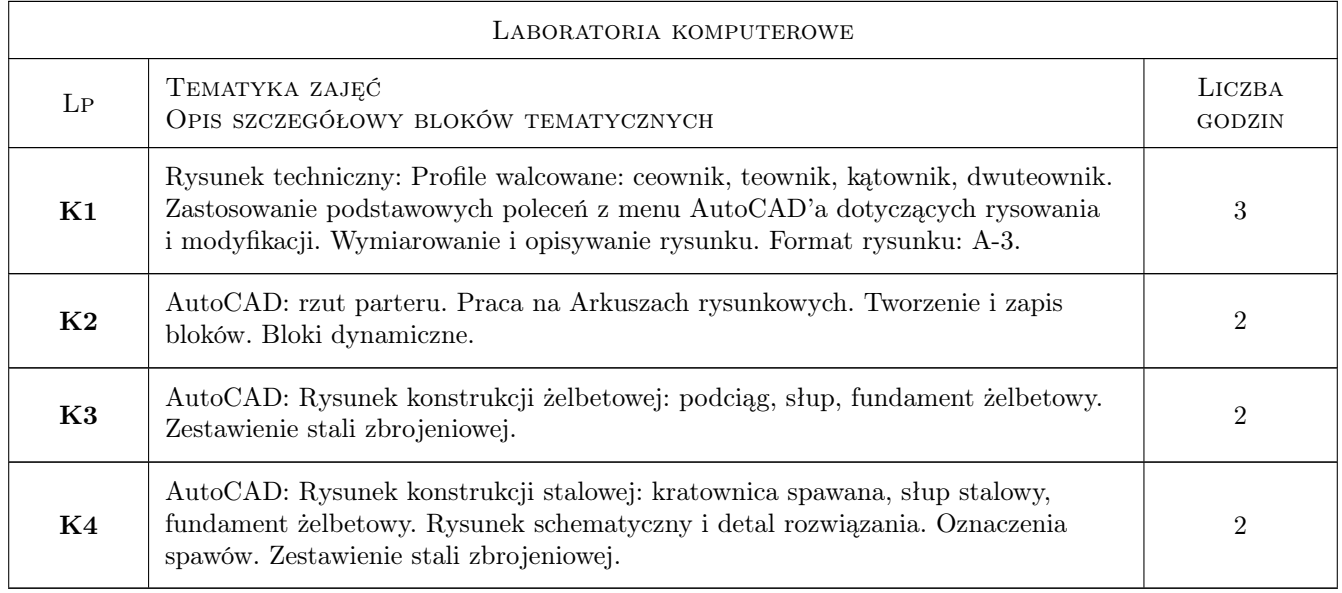

# 7 Narzędzia dydaktyczne

- N1 Wykłady
- N2 Ćwiczenia laboratoryjne
- N3 Zajęcia w formie e-learningu
- N4 Konsultacje

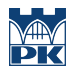

# 8 Obciążenie pracą studenta

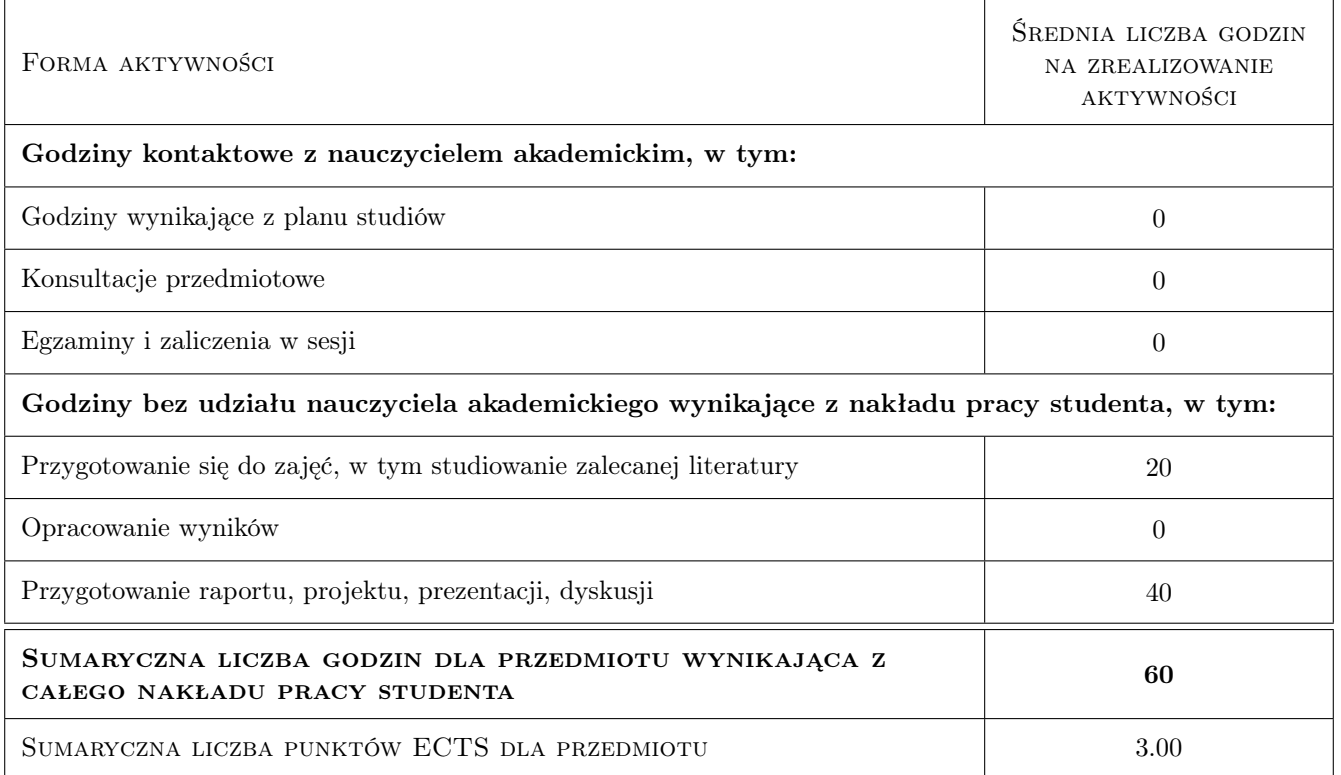

# 9 Sposoby oceny

#### Ocena formująca

F1 Projekt indywidualny

F2 Test

#### Ocena podsumowująca

P1 Zaliczenie pisemne

P2 Średnia ważona ocen formujących

#### Warunki zaliczenia przedmiotu

W1 obecność na wykładach i ćwiczeniach laboratoryjnych

#### Kryteria oceny

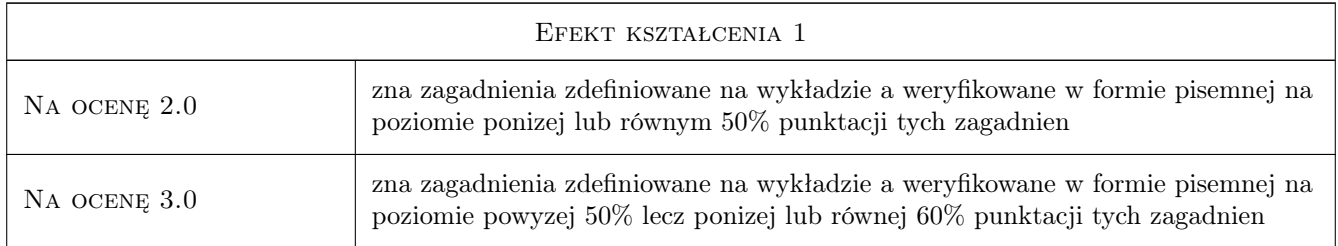

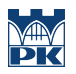

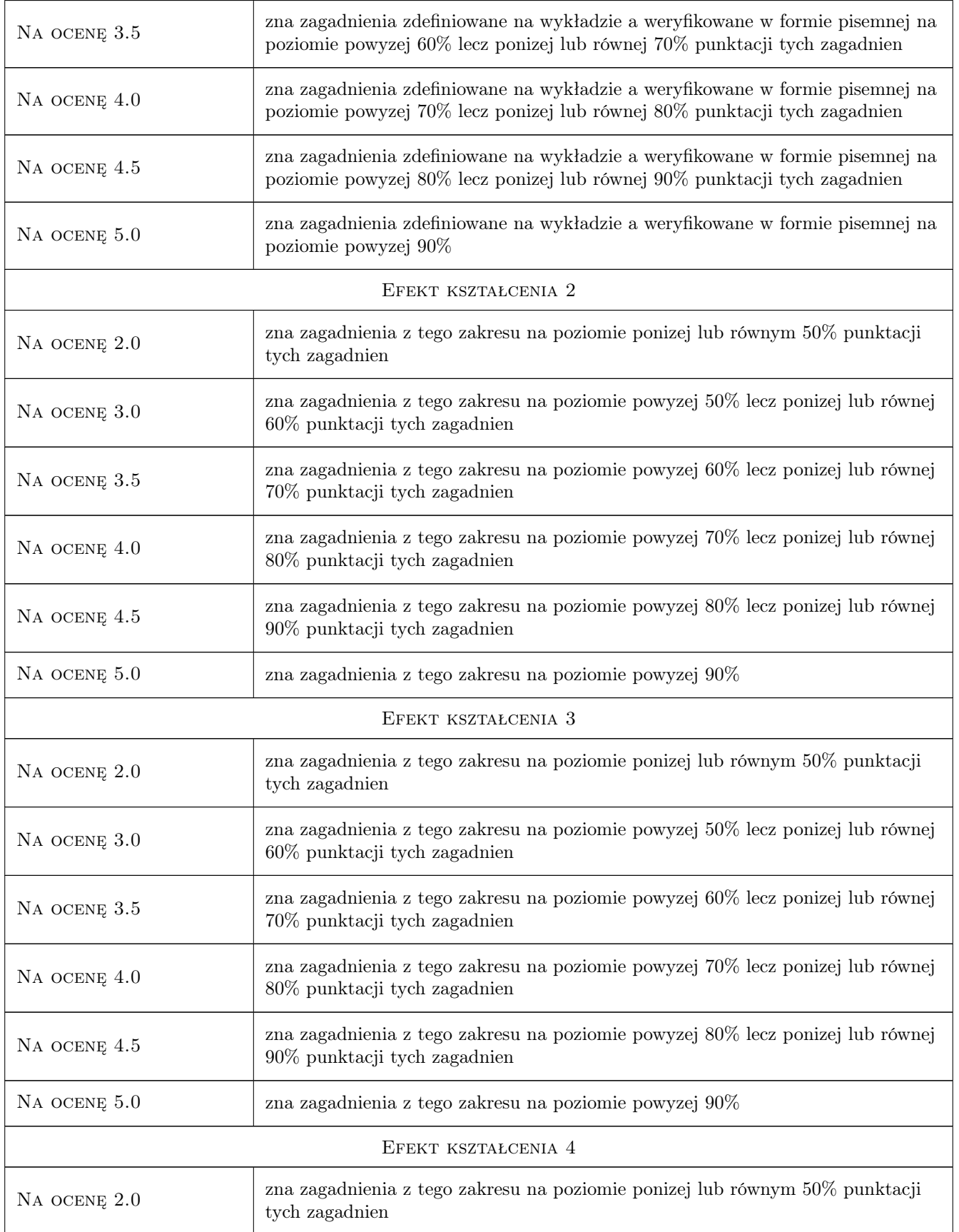

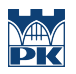

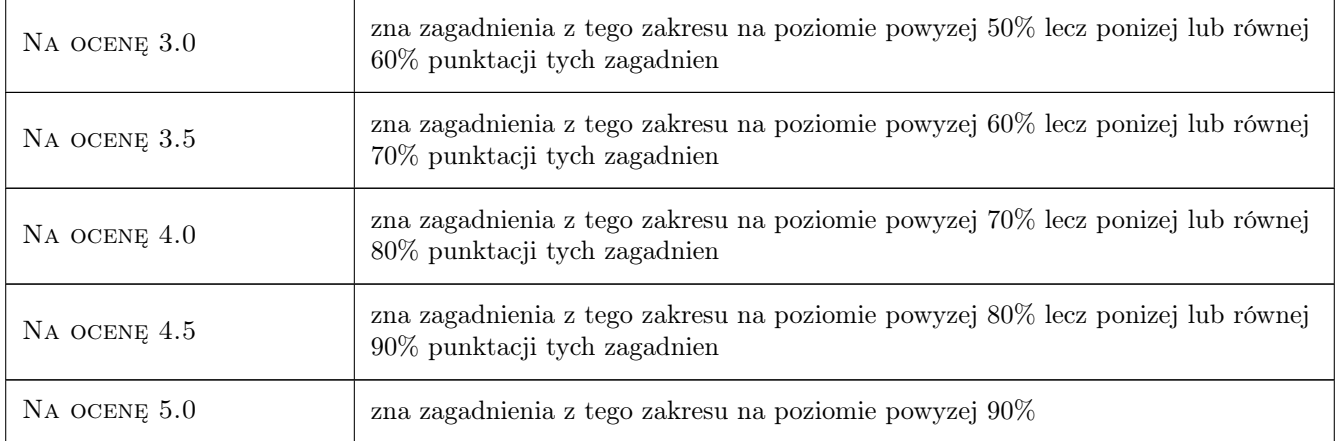

# 10 Macierz realizacji przedmiotu

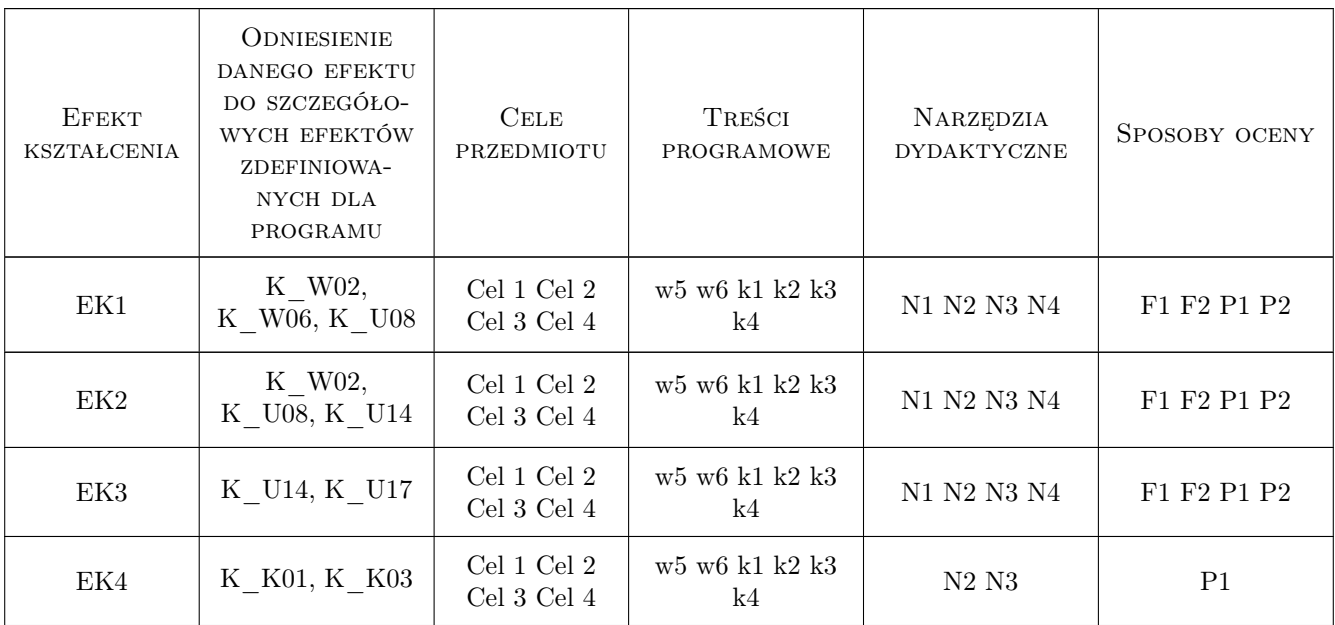

# 11 Wykaz literatury

#### Literatura podstawowa

- [1 ] Miśniakiewicz Elżbieta, Skowroński Wojciech RYSUNEK TECHNICZNY BUDOWLANY, Warszawa, 2006, Arkady
- [2 ] PN-B-01025 Oznaczenia graficzne na rysunkach architektoniczno-budowlanych, Warszawa, 2004, PKN
- [3 ] PN-B-01029 Wymiarowanie na rysunkach; projekty architektoniczno-budowlane, Warszawa, 2000, PKN
- [4 ] PN-B-01030 Oznaczenia graficzne materiałów budowlanych, Warszawa, 2000, PKN

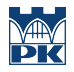

- [5 ] PN-B-01042 Rysunek konstrukcyjny budowlany Konstrukcje drewniane, Warszawa, 1999, PKN
- [6 ] PN-ISO-5261 Rysunek techniczny dla konstrukcji metalowych, Warszawa, 1994, PKN
- [7 ] PN-ISO-3766 Uproszczony sposób przedstawiania zbrojenia betonu, Warszawa, 2006, PKN
- [8 ] PN-ISO 7200 Dokumentacja techniczna wyrobu Pola danych w tabliczkach rysunkowych i nagłówkach dokumentów, Warszawa, 2007, PKN
- [9 ] PN-EN ISO 5455 Rysunek techniczny Podziałki, Warszawa, 1998, PKN
- [10 ] PN-EN ISO 5456 Rysunek techniczny Metody rzutowania, cz. 1, 2, 3,4, Warszawa, 2002, PKN
- [11 ] PN-EN 22553 Rysunek techniczny Połączenia spawane, zgrzewane i lutowane,, Warszawa, 1997, PKN

#### Literatura uzupełniająca

- [1 ] PN-EN ISO 128 Rysunek techniczny, Zasady ogólne przedstawiania cz. 20-23; 30; 40, Warszawa, 1997, PKN
- [2 ] PN-EN ISO 8560 Rysunek techniczny Rysunki budowlane Przedstawianie modularnych wymiarów, linii i siatek, Warszawa, 2011, PKN
- [3 ] PN-EN ISO 4172 Rysunek techniczny Rysunki budowlane Rysunki do montażu konstrukcji prefabrykowanych, Warszawa, 2011, PKN
- [4 ] PN-EN ISO 4157 Rysunek budowlany Systemy oznaczeń Część 1-3, Warszawa, 2001, PKN
- [5 ] PN-EN ISO 6284 Rysunek budowlany Oznaczanie odchyłek granicznych, Warszawa, 2001, PKN
- [6 ] PN-EN ISO 9431 Rysunek budowlany Części arkusza rysunkowego przeznaczone na rysunek, tekst i tabliczkę tytułową, Warszawa, 2011, PKN
- [7 ] PN-EN ISO 11091 Rysunek budowlany Projekty zagospodarowania terenu, Warszawa, 2001, PKN
- $[8 \mid P N-B-01027 Rysunek budowlany Oznaczenia graficzne stosowane w projektach zagospodarowania działki)$ lub terenu, Warszawa, 2001, PKN
- $[9]$  PN-EN ISO 3098 0, 1, 2, 3, 4 Dokumentacja techniczna wyrobu Pismo, Warszawa, 2002, PKN

#### Literatura dodatkowa

[1 ] Kurs "Rysunek techniczny i grafika komputerow"; www.elf2.pk.edu.pl; autorka: dr inż. Renata Górska

#### 12 Informacje o nauczycielach akademickich

#### Osoba odpowiedzialna za kartę

dr inż. Renata Górska (kontakt: rgorska@pk.edu.pl)

#### Osoby prowadzące przedmiot

- 1 dr inż. Renata Górska (kontakt: rgorska@pk.edu.pl)
- 2 dr inż. arch. Anna Kulig (kontakt: architak@wp.pl)
- 3 dr inż. arch. Barbara Wojtowicz (kontakt: wojtowiczbm@gmail.com)
- 4 dr inż. arch. Andrzej Zdziarski (kontakt: azdziarski@interia.pl)
- 5 mgr inż. arch. Szymon Filipowski (kontakt: szymaf@gmail.com)

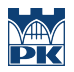

# 13 Zatwierdzenie karty przedmiotu do realizacji

(miejscowość, data) (odpowiedzialny za przedmiot) (dziekan)

PRZYJMUJĘ DO REALIZACJI (data i podpisy osób prowadzących przedmiot)

. . .